## **Author's Guidelines on formatting contributions**

| <b>Contribution title</b> | Format template: Contribution title                                                                                                    |
|---------------------------|----------------------------------------------------------------------------------------------------|
| Author's name(s)          | First name / s in normal text, surname / s in capital letters; format<br>template: Author's name                                                                                                    |
| Author's address(es)      | <b>One Author</b><br>Institution / Company, Place / Country · email address; format<br>template: Address.                                                                                                    |
|                           | <b>Several Authors</b><br>First, the last name in the author line, numbered starting with a<br>superscript "1". Then, the first address lines, again starting with a<br>superscript "1", likewise numbered.<br>Institution / Company, Place / Country · email address (1st<br>Author); Institution / Company, Place / Country (other Authors);<br>format templates: Address_2 (1st line, 2nd line ); Address (last<br>line).                                                                                                    |
| <b>Titles / headlines</b> | Use the format templates Heading1, Heading2 and Heading3.<br>If the text is preceded by an abstract / synopsis, use the "Abstract"<br>heading with the Heading Abstract template.<br>Reference numbering before headings are not automatically<br>generated and must therefore be added. Insert tab between such<br>numbers and text.<br>All headings are to be left aligned; if they run to more than a single<br>line, please make sure they are logically separated.<br>If two headings follow one another, the second one is to use a prior<br>indent of $0$ pt. |
| <b>Illustrations</b>      | These are to be integrated in the text. To ensure optimal<br>reproduction, use high resolution. All standard formats (including<br>PostScript) may be used.<br>Use the <i>Graphics</i> template to format graphics / illustrations. Use a<br>0 pt prior indent for those sited at the beginning of a page.<br>Do not use positioning frames.<br>Use the Graphics sub-text template for text below illustrations.<br>Illustration numbering is to be in bold type (Fig. 1:).<br>If a illustration is smaller then                                                     |
| <b>Tables</b>             | No special templates are provided for formatting these. They<br>should be in frames (width $\frac{1}{2}$ pt) and left-aligned; do not use type<br>smaller than 9 pt.                                                                                                    |

**These author's guidelines refer to the example text supplied with them, which includes the individual format templates**

 $\overline{a}$ 

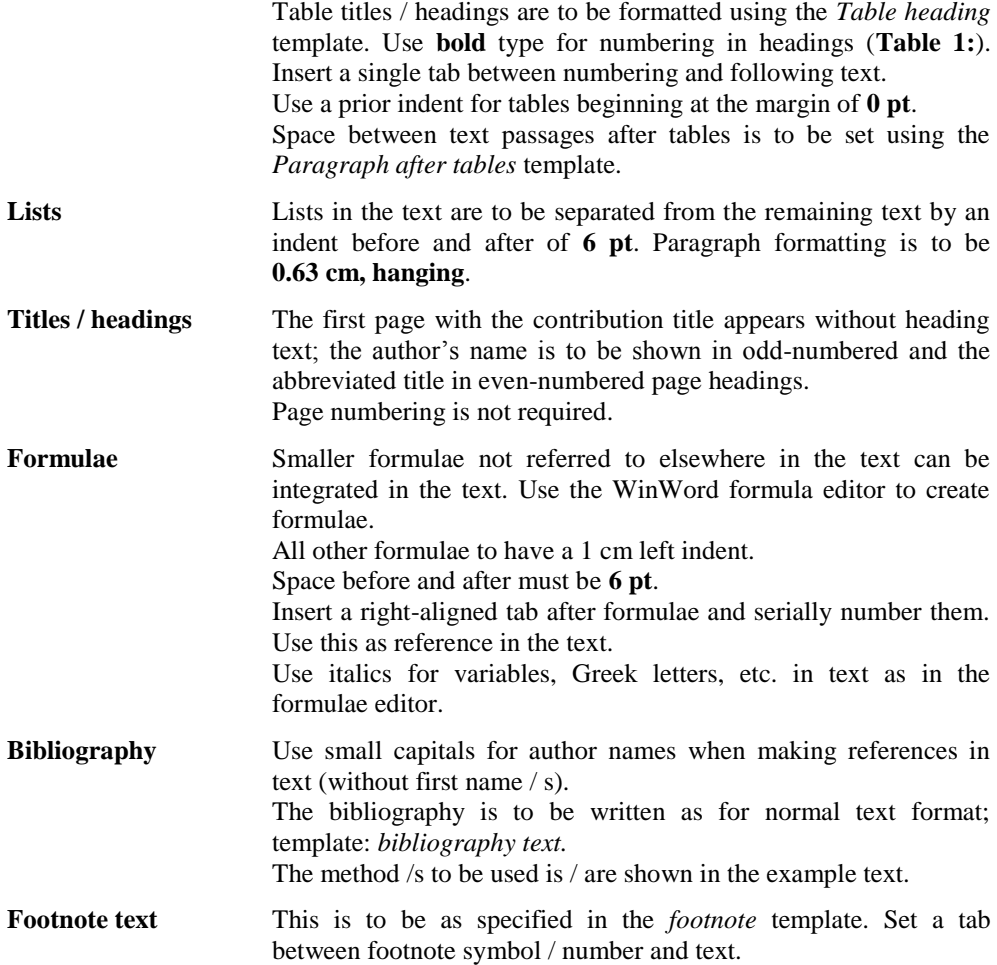